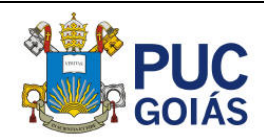

# **Viga de concreto armado com razão l/h = 2 Estudo comparativo como viga e viga-parede**

Mota, J.L.C. <sup>1</sup>; Nunes, R. G.<sup>2</sup> *Graduandos de Engenharia Civil, Pontifícia Universidade Católica de Goiás, Goiânia, Goiás, Brasil* Chaer, A. V. <sup>3</sup> *Professor Me., Pontifícia Universidade Católica de Goiás, Goiânia, Goiás, Brasil*

*<sup>1</sup> [jefferlima\\_07@hotmail.com](mailto:jefferlima_07@hotmail.com) ; 2 [rgn.rodrigo.nunes@gmail.com](mailto:rgn.rodrigo.nunes@gmail.com) ; 3 [chaer@pucgoias.edu.br](mailto:chaer@pucgoias.edu.br)*

**RESUMO:** O presente trabalho faz um comparativo sobre o cálculo e detalhamento de armaduras no tirante tracionado de uma parede de reservatório elevado. As dimensões do vão (l) e altura (h) da referida parede em estudo remetem a uma razão l/h = 1,96, o que a classifica como viga-parede conforme definições da ABNT NBR 6118:2014, que estabelece que vigas com relação l/h ≥ 2,0 são classificadas como viga comuns (isostáticas ou contínuas). Pelo fato de que a razão l/h estar muito próxima do limite de 2,0, foi motivado um estudo comparativo a partir de três processos distintos de cálculo: a) processo simplificado como vigaparede; b) processo convencional como viga (pela proximidade de l/h do valor limite); c) por meio de software de análise pelo método dos elementos finitos (MEF). Desconsiderando o conceito de armadura mínima, para os três processos de cálculo utilizados para a parede em estudo, conclui-se que a simplificação utilizada tradicionalmente para o cálculo de armadura de tirantes em vigas-paredes conduz a valores muito próximos daqueles obtidos por modelagem e análise mais refinada por meio do Método dos Elementos Finitos.

*Palavras-chaves: Concreto Armado, Vigas, Vigas-paredes; Método dos Elementos Finitos*.

**ABSRACT:** The present work makes a comparison on the calculation and detailing of reinforcement in the tensioned tie of a wall of a raised reservoir. The dimensions of the span (1) and height (h) of the wall under study refer to a ratio  $1/h = 1.96$ , which classifies it as a beam-wall according to the definitions of ABNT NBR 6118:2014, which establishes that beams with l/h ratio  $\geq$ 2.0 they are classified as common beams (isostatic or continuous). Due to the fact that the l/h ratio is very close to the limit of 2.0, a comparative study based on three different calculation processes was motivated: a) simplified process as a beam-wall; b) conventional process as beam (due to the proximity of l/h to the limit value); c) using finite element analysis software (FEM). Disregarding the concept of minimum reinforcement, for the three calculation processes used for the wall under study, it is concluded that the simplification traditionally used to calculate the reinforcement of tie rods in wall beams leads to values very close to those obtained by modeling and analysis refined through the Finite Element Method.

*Keywords: Reinforced Concrete, Beams, Deep beams; Finite Element Method*

**Área de Concentração:** 02 – Estruturas

## **1 INTRODUÇÃO**

Com o avanço da tecnologia, em especial dos recursos de informática, *hardware* e *software*, muitos procedimentos simplificados de cálculo estrutural foram sendo confrontados com resultados de análises estruturais mais refinadas, com uma idealização estrutural e uma simulação mais próxima da estrutura a

ser executada. Foi a aplicação do Método dos Elementos Finitos que contribuiu para que se tivesse condição de analisar uma estrutura com mais precisão com relação aos processos simplificados que, em geral, são conservadores.

Dando continuidade aos estudos anteriores sobre paredes de reservatórios, este trabalho estudou uma parede biapoiada com razão l/h muito próxima de 2.

Segundo os procedimentos simplificados de análise e cálculo de armadura de vigas, para a situação biapoiada, a razão l/h = 2 é o limite entre a classificação como viga e viga parede, sendo esta para a situação l/h < 2.

O objetivo deste trabalho foi fazer o cálculo da armadura de tração a partir de uma parede com  $l/h = 1.96$  utilizando o cálculo simplificado como vigaparede, o cálculo – por aproximação – como viga convencional e o cálculo da armadura através dos recursos oferecidos pelo *software* para análise de elementos finitos (SAP2000). O estudo foi realizado para carregamento no plano da parede, utilizando o elemento de casca para descrever os esforços normais, bem como a flexão perpendicular ao plano da parede.

## **2 FUNDAMENTAÇÃO TEÓRICA**

## 2.1 *Classificação de vigas e vigas-paredes*

## 2.1.1 *Hipótese básica*

A norma ABNT NBR 6118:2014 define que vigas com relação l/h >= 2 são classificadas como viga comuns (isostáticas ou contínuas), em que l seria o comprimento do vão teórico (ou o dobro do comprimento teórico, no caso de estruturas em balanço) e h a altura total da viga em questão.

Quando as vigas biapoiadas possuem uma relação l/h menor do que 2, a estrutura deve ser tratada como vigaparede. Essa mudança na classificação entre vigas e vigas-paredes, ocasionam duas formas diferentes de análise e detalhamento de armaduras.

## 2.1.2 *Análise estrutural*

Para a análise estrutural como vigas, considera-se a hipótese simplificadora de que a seção transversal permanece plana após as deformações, desconsiderando o empenamento da seção transversal após o giro, utilizando-se os diagramas de momento fletor e esforço cortante para, a partir destes, dimensionar e detalhar as armaduras longitudinais e transversais.

Na situação de vigas-paredes, a análise estrutural baseia-se no comportamento de "chapas", em que há empenamento da seção transversal. Segundo a literatura revisada (LEONHARDT & MÖNNIG, 1979) sugere-se a aplicação dos modelos teóricosexperimentais conhecidos por "Modelos de Treliça". Também, para o detalhamento das armaduras longitudinais principais nas vigas-paredes, temos bem definidas as regiões de comportamento com tirantes de tração, cuja armadura não pode ser concentrada em poucas camadas de armaduras, mas cobrir toda a zona efetivamente tracionada, conforme o modelo e, para as demais armaduras (longitudinais complementares e transversais) há de se analisar o estado de tração nessas regiões.

### 2.2 *Comportamento de vigas-paredes segundo a posição do carregamento*

Para carregamento superior a viga é tracionada na região inferior, na qual as fissuras se desenvolvem verticalmente de baixo para cima e, quanto mais perto do apoio menos profundas ela são. Nota-se, a partir dos ensaios (LEONHARDT & MÖNNIG, 1979), Figura 01 a seguir, que há uma concentração de tensões em região tracionada horizontalmente a uma altura de 0,15h (ABNT NBR 6118, 2014), a partir da face inferior da viga-parede. Esta região é definida como tirante inferior da viga-parede.

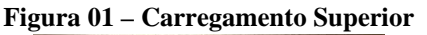

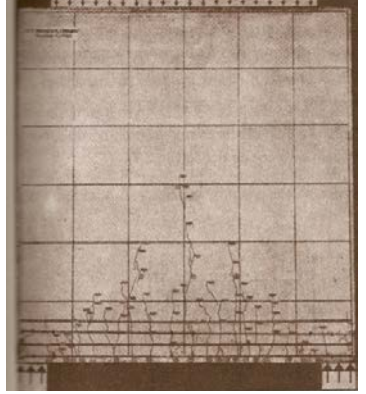

**Fonte: Leohardt & Mönnig (1979)**

Segundo os ensaios realizados por Leonhardt & Mönnig (1979), para a solicitação com carregamento inferior, notam-se as fissuras aparecendo a partir da região inferior e com trajetória vertical, configurando nitidamente a região do tirante inferior, no entanto, observa-se que o padrão de fissuração das trações que se prolongam na parte superior ao tirante horizontal é o de fissuras inclinadas. Sendo assim observam-se trações horizontais no tirante e trações inclinadas acima do tirante, de modo que há de se prever uma armadura de suspensão, quando houver carregamento inferior na viga-parede, conforme Figura 02.

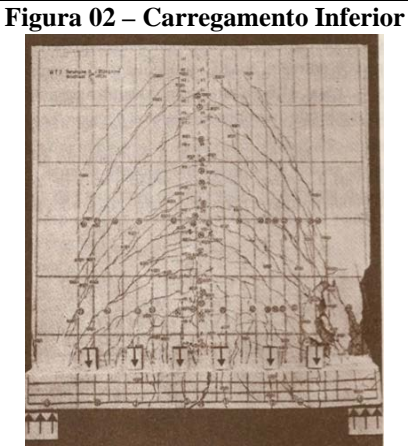

**Fonte: Leohardt & Mönnig (1979)**

2.3 *Método das áreas ou processo das charneiras plásticas*

Segundo a ABNT NBR6118 (2014), no seu item 14.7.6.1:

## *Reações de apoio*

*Para o cálculo das reações de apoio das lajes maciças retangulares com carga uniforme, podem ser feitas as seguintes aproximações:*

- *a) as reações em cada apoio são as correspondentes às cargas atuantes nos triângulos ou trapézios determinados através das charneiras plásticas correspondentes à análise efetivada com os critérios de 14.7.4, sendo que essas reações podem ser, de maneira aproximada, consideradas uniformemente distribuídas sobre os elementos estruturais que lhes servem de apoio;*
- *b) quando a análise plástica não for efetuada, as charneiras podem ser aproximadas por retas inclinadas, a partir dos vértices, com os seguintes ângulos:*
- *- 45° entre dois apoios do mesmo tipo;*

*- 60° a partir do apoio considerado engastado, se o outro for considerado simplesmente apoiado;*

*- 90° a partir do apoio, quando a borda vizinha for livre.*

O método das áreas mostra onde cada laje está apoiada, sendo que a viga receberá a carga que estiver contida nas regiões formadas pelos triângulos ou trapézios a ela relacionadas – Figura 03.

**Figura 03 – Definições das áreas de influência de carga para cálculo das reações de apoio nas vigas de borda das lajes armadas em duas direções.**

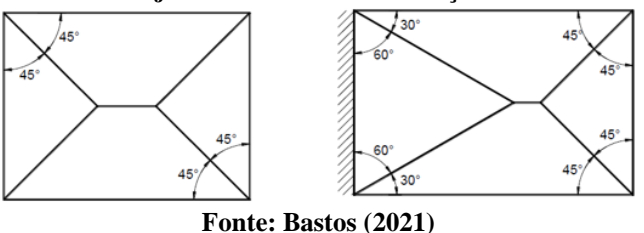

### 2.4 *Armadura de Tração para Vigas em Flexão Pura*

A taxa absoluta de 0,15%, deve ser respeitada pelo dimensionamento da seção a um momento fletor mínimo regido pela equação 1:

$$
Md_{,min} = 0,8W0f_{ctk,sup}
$$
 (1)

2.5 *Armadura de Tração para o tirante inferior de Vigas-Parede*

Para o cálculo de armadura longitudinal do tirante de tração inferior das vigas-paredes (equação 2), é necessário definir-se o Momento Fletor Máximo, a tensão última na armadura e o braço de alavanca (Z) segundo Leonhardt & Mönnig (apud CHAER, 2009).

$$
A_{S} = \frac{M d_{M\hat{\alpha}x}}{f_{Sd} x Z} \tag{2}
$$

Onde:

 $Md_{M\acute{a}x}$  = momento de cálculo;  $f_{sd}$  = tensão de escoamento do aço;  $Z = \text{bra} \varphi$  de alavanca entre as forças.

O braço de alavanca, Z, é definido:

viga parede biapoiada:

 $Z = 0.15h(3+1/h)$ , se  $1 < 1/h < 2$  $Z = 0.61$ , se  $1/h < 1$ 

viga parede com dois vãos:

 $Z = 0,10h$  (2,5+2 l/h), se  $1 < 1/h < 2,5$  $Z = 0,451$ , se  $1/h < 1$ 

viga parede continua com mais de dois vãos:

 $Z = 0.15h(2+21/h)$ , se  $1 < 1/h < 3$  $Z = 0,451$ , se  $1/h < 1$ 

#### 2.6 *Programa SAP2000*

O *software* SAP2000 é um programa consagrado na comunidade técnico-científica para análise de estruturas pelo método dos elementos finitos.

A parede em estudo foi discretizada por elementos finitos de casca esbelta (*shell thin*), para descrever os esforços normais no plano da parede.

## **3 METODOLOGIA**

### 3.1 *Estudo de caso*

### 3.1.1 *Reservatório elevado – dimensões*

A estrutura escolhida para a realização do estudo foi um reservatório elevado de concreto maciço, com as dimensões apresentadas em corte transversal, com a laje da tampa apoiada nas paredes pela parte superior e laje de fundo pendurada nas paredes pela parte inferior. Cada parede se apoia em dois pilares, conforme a Figura 04**.**

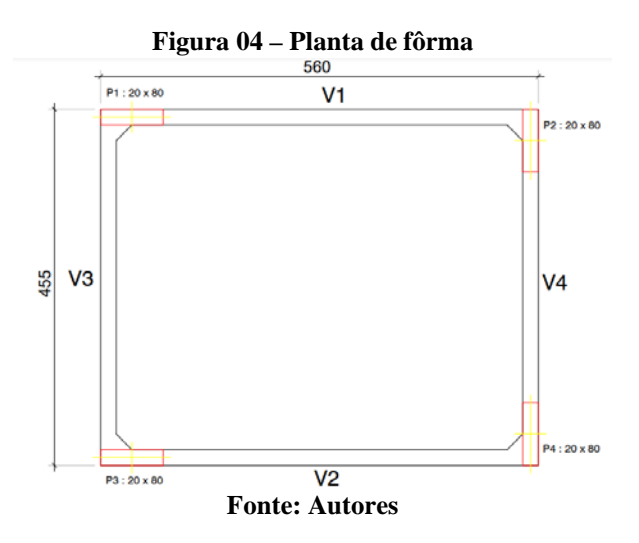

Para obter um exemplo de parede biapoiada com razão l/h aproximadamente igual a 2, foi estudado um caso de reservatório elevado retangular formado por quatro vigas: V1; V2; V3 e V4, no qual tem-se as dimensões e a classificação de cada uma delas (Viga ou Vigaparede).

A Tabela 1 a seguir apresenta as dimensões de cada parede desse reservatório mais a classificação do tipo de viga em que cada uma delas se encontra, sendo vigas convencionais (V) para a razão l/h >= 2, e vigasparedes (VP) para  $1/h < 2$ .

**Tabela 1 – Dimensões das paredes biapoiadas do reservatório**

| reservatorio   |          |          |      |         |  |
|----------------|----------|----------|------|---------|--|
| Viga           | $L$ (cm) | $h$ (cm) | L/h  | V ou VP |  |
| V1             |          |          |      |         |  |
| V2             | 510      |          | 1,96 | VP      |  |
| V3             | 435      | 260      | 1,67 | VР      |  |
| V4             | 375      |          | 1,44 | VР      |  |
| Fonte: Autores |          |          |      |         |  |

As vigas V1 e V2 encontram-se no próximas do limite de transição entre viga convencional e viga-parede  $(l/h = 2)$ . A rigor, estas vigas são classificadas como vigas convencionais. No entanto, o objeto deste estudo pretende comparar os resultados da análise e detalhamento considerando ambas as situações: como vigas e vigas-paredes.

No corte transversal do reservatório – Figura 05 – temse a representação da tampa (Laje-Tampa), do fundo (Laje-Fundo) chanfrado junto com a parede da viga V1, com as suas respectivas espessuras escolhidas para estudo, e partes das vigas V3 e V4 nas laterais da estrutura.

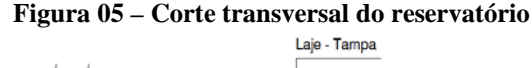

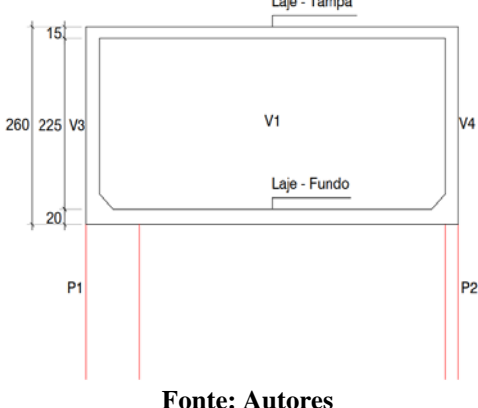

A Figura 06 representa o esquema da viga V1 do reservatório elevado, com as suas dimensões (l e h), e a profundidade dos apoios (pilares P1 e P2).

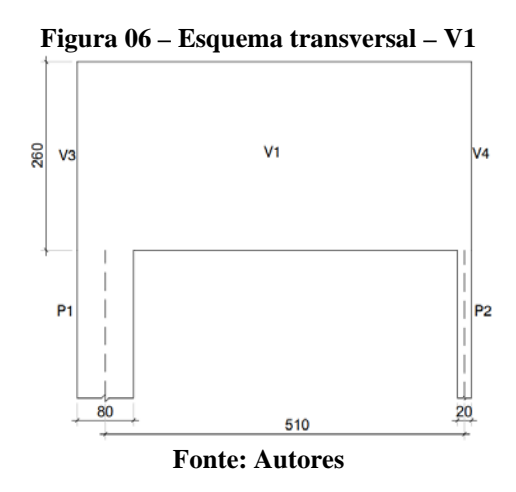

A Figura 07 representa a esquematização dos carregamentos no plano da parede.

**Figura 07 – Carregamentos no plano da parede**

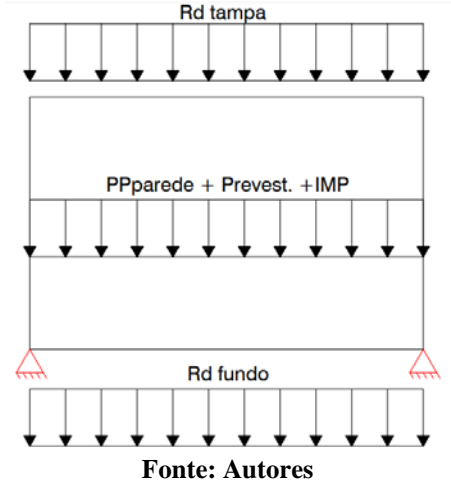

Segundo a norma (ABNT NBR 6118, 2014), "A seção transversal das vigas não pode apresentar largura menor que 12 cm e a das vigas - paredes, menos que 15 cm". Dessa forma, definiu-se uma espessura de 20 cm para todas as quatro vigas desse reservatório.

O comprimento e a largura da tampa e fundo são determinados a partir das linhas de eixo das quatro paredes do reservatório, obtendo as seguintes dimensões de acordo com a Figura 08.

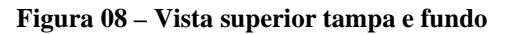

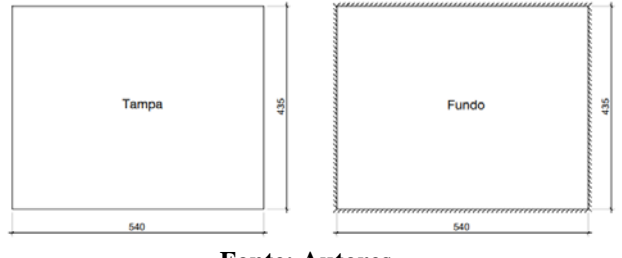

**Fonte: Autores**

De modo simplificado, a laje de tampa é simplesmente apoiada na parte superior das paredes laterais, definindo cada encontro como apoio simples. Já a laje de fundo é totalmente engastada nas quatro paredes do reservatório devido ao encontro de suas extremidades serem considerados como engastes.

## 3.1.2 *Carregamento – tampa-parede e parede-fundo*

## 3.1.2.1 *Ações*

Após definido as dimensões das partes do reservatório elevado (parede, fundo e tampa), realizou-se o cálculo do conjunto de cargas que são esperadas na estrutura.

Nesses carregamentos, além do peso próprio da estrutura (PP), também se tem a carga gerada pela água (ÁGUA) dentro do reservatório, mais as cargas do revestimento (RV) e da impermeabilização (IMP) presentes na superfície interna e externa do conjunto. Todas elas são multiplicadas por um coeficiente de majoração (γf) definidos pela NBR 6118:2014.

Para esse reservatório, foi utilizado a manta asfáltica flexível, impermeabilizante, cujo peso sugerido pelo manual do fabricante é uma carga de 0,03 kN/m².

A Figura 09 a seguir, mostra a tabela com o somatório das cargas que envolvem a tampa do reservatório elevado, contendo além do seu peso próprio, o peso do seu revestimento interno, a carga da manta asfáltica, e uma carga variável (Q\_var), definido por norma (NBR 6120:2019), de 1,00 kN/m² adotada para possíveis manutenções na região superior da estrutura.

**Figura 09 – Carga tampa do reservatório**

| <b>TAMPA</b> | Altura<br>(cm) | Peso<br>(kN/m <sup>3</sup> ) | γf  |      | Carga ( $kN/m2$ ) |
|--------------|----------------|------------------------------|-----|------|-------------------|
| $h_t$        | 15             | 25                           | 1,4 | 3,75 | PP                |
| h_rev        | 2              | 21                           | 1,4 | 0,42 | <b>RV</b>         |
| <b>IMP</b>   |                |                              | 1,4 | 0,03 | <b>IMP</b>        |
| Q var        |                |                              | 1,4 | 1,00 | <b>VAR</b>        |
|              |                |                              | Q   | 5,20 |                   |
|              |                |                              | Qd_ | 7,28 |                   |

**Fonte: Autores**

onde:

 $h_T =$  altura da tampa;

 $h_{rev}$  = espessura do revestimento;

 $\gamma_f$  = coeficiente de majoração (água = 1,2, outro material =  $1,4$ );

 $Q_t = \text{carg}a \text{ total};$  $Qd_t = carga$  total majorada.

Já na Figura 10, o somatório das cargas que envolvem o fundo do reservatório elevado contém além do peso próprio, o peso do seu revestimento interno, a carga da manta asfáltica, e o peso da água (ÁGUA) internamente na pior situação possível (equação 3), ocupando todo o espaçamento vertical livre do reservatório.

$$
h_{\text{á}gua} = h - h_{\text{tampa}} - h_{\text{fundo}} \tag{3}
$$

$$
h_{\hat{a}gua} = 260 - 15 - 20 = 225 \, \text{cm}
$$

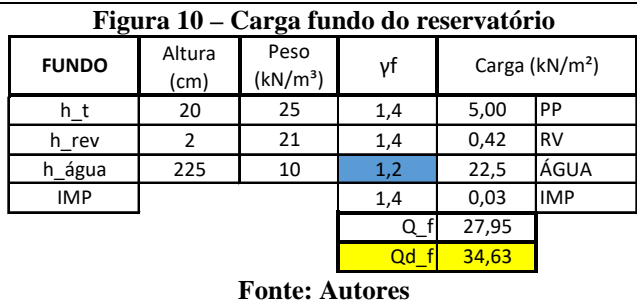

#### 3.1.2.2 *Reações das Lajes – Processo das Áreas*

Para obter o conjunto de cargas que compõem a estrutura da parede do reservatório, foi necessário calcular as reações da tampa e do fundo nas vigas, utilizando o método das Charneiras Plásticas, segundo a ABNT NBR 6118 (2014) denominação de Processo das Áreas (Figura 11).

**Figura 11 – Método das áreas**

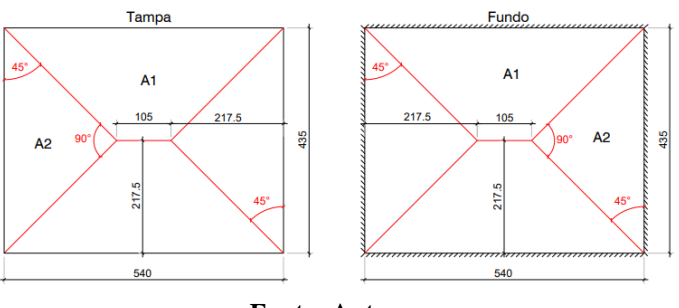

**Fonte: Autores**

Cálculo das reações, utilizando o método de acordo com a equação 4:

$$
R_{Vd} = \frac{Qd \times A}{L} \tag{4}
$$

$$
\blacksquare
$$
Áreas

 $A_1 = 7,0144 \ m^2$  $A_2 = 4,7306 \ m^2$ 

 Tampa  $R_{V1d} = R_{V2d} = 9,46 \; kN/m$ 

$$
R_{V3d} = R_{V4d} = 7,92 \; kN/m
$$

Fundo

$$
R_{V1d} = R_{V2d} = 44,89 \text{ kN/m}
$$
  

$$
R_{V3d} = R_{V4d} = 37,66 \text{ kN/m}
$$

Na Figura 12, à representado a tabela com o somatório das cargas que envolvem as paredes do reservatório elevado (V1, V2, V3 e V4), contendo além do peso próprio, o peso do seu revestimento interno e externo, a carga da manta asfáltica flexível, e as reações da tampa e do fundo nessa estrutura.

**Figura 12 – Carga parede do reservatório**

| <b>PAREDE</b>         | Altura | Peso                 |                    |       |            | Carga de Cálculo (kN/m) |           |
|-----------------------|--------|----------------------|--------------------|-------|------------|-------------------------|-----------|
|                       | (cm)   | (kN/m <sup>3</sup> ) | γf<br>Carga (kN/m) |       |            | $V1 = V2$               | $V3 = V4$ |
| Ação-Tampa            |        |                      |                    |       |            | 9,46                    | 7,92      |
| b pd                  | 20     |                      | 25<br>1,4          |       | PP<br>13   | 18,2                    |           |
| h_pd                  | 260    |                      |                    |       |            |                         |           |
| h_rev                 | 4      | 21                   | 1,4                | 2,037 | <b>IRV</b> | 2,85                    |           |
| IMP                   |        |                      | 1,4                | 0,068 | <b>IMP</b> | 0,0945                  |           |
| Ação-Fundo            |        |                      |                    |       |            | 44.98                   | 37.66     |
|                       |        |                      |                    |       |            |                         |           |
|                       |        |                      |                    |       | qd_tot     | 75,59                   | 66,73     |
| <b>Fonte: Autores</b> |        |                      |                    |       |            |                         |           |

onde:

 $b_{nd} =$  espessura da parede;

$$
h_{pd} = altura da parede;
$$

## $qd_{tot}$  = carga total majorada presente na viga.

3.1.3 *Cálculo de V1 e V2 como viga convencional* 

### 3.1.3.1 *Armaduras do tirante de tração*

Com base nos carregamentos obtidos para as vigas V1 e V2 do reservatório, foram obtidos o momento (equação 5) máximo conforme o carregamento total, sendo que l é o vão entre os pilares ( $l = 510$  cm).

$$
M_{M\acute{a}x} = \frac{qd_{tot} x l^2}{8} \tag{5}
$$

$$
M_{M\acute{a}x}=245,76\;kN.\,m
$$

A partir deste esforço, calculou-se a armadura longitudinal, adotando altura útil (d) preliminar de 208 cm.

dados:

concreto: **C40;**

aço: **CA-50;**

 $\phi_{AGR} = 2, 5 \, \textit{cm} \, (\textit{Brita 2});$ 

**Combinações Normais**;

$$
b_{pd} = 20 \text{ cm};
$$
  
\n $h_{pd} = 260 \text{ cm};$   
\n $d = 208 \text{ cm}.$ 

Para o cálculo das armaduras longitudinal e transversal, utilizou-se de uma planilha desenvolvida nas disciplinas de Concreto Armado. Na Figura 13 a seguir, temos a 1ª tentativa (primeira altura útil adotada) dos resultados obtidos.

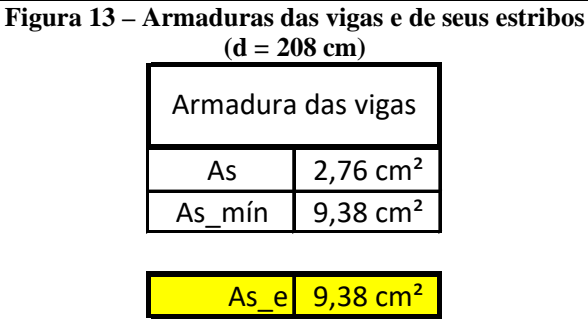

**Fonte: Autores**

Sendo assim, para o cálculo da armadura longitudinal, adotou-se o conceito de armadura mínima presente no item 17.3.5.2.1 da norma ABNT NBR 6118:2014, nos proporcionalizando um detalhamento adequado das vigas.

Com isso, foi feito o detalhamento das barras da armadura longitudinal, definindo o diâmetro, a quantidade e o espaçamento dessas barras. Em seguida, foi realizado o cálculo da altura ocupada por essa armadura na parede (HArm. long.), e determinado o d'real*.*

Armadura longitudinal

$$
\phi = 10, 0 \text{ mm}
$$
\n
$$
N_{barras} = \frac{A_{Se}}{A_{s\phi}} = 11,95 = 12 \text{ barr}
$$
\n
$$
s_e \ge \begin{cases} 2 \text{ cm} \\ \phi = 1,0 \text{ cm} \\ 0,5 \text{ x } \phi_{AGR} = 1,25 \text{ cm} \end{cases}
$$

$$
H_{Arm. long.} = cob_{ext} + \phi_{EST} + \left(\frac{N_{barras}}{2} x \phi - \frac{\phi}{2}\right) + \left(\left(\frac{N_{barras}}{2} - 1\right) x S_e\right)
$$

$$
H_{Arm. long.} = 19,13 \; cm
$$

 $d'_{real} = cob_{ext} + \phi_{EST} + \frac{\phi}{2} + \left(\frac{((N_{barras}/2)-1) + ((N_{barras}/2)-1) \times S_e}{2}\right)$ 

$$
d'_{real}=11,63\ cm
$$

Após o cálculo de d'real, adota-se uma nova altura útil "d" conforme a seguinte equação 6.

$$
d = h_{pd} - d'_{real}
$$
  

$$
d = 248,37 \text{ cm}
$$
 (6)

Com base nessa nova altura útil "d", foi realizado mais duas tentativas de cálculo até chegar na área real da armadura longitudinal – Figuras 14 e 15 –, utilizando a mesma planilha do Excel criada exclusivamente para o dimensionamento de vigas.

**Figura 14 – Armadura longitudinal das vigas (d = 248,37 cm)**

| Armadura das vigas |                         |  |  |  |
|--------------------|-------------------------|--|--|--|
| As                 | $2,31$ cm <sup>2</sup>  |  |  |  |
| As mín             | 7,82 $cm2$              |  |  |  |
|                    |                         |  |  |  |
|                    | $-7,82$ cm <sup>2</sup> |  |  |  |

**Fonte: Autores**

#### **Tabela 15 – Armadura longitudinal das vigas (d = 249,87 cm)**

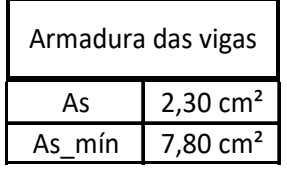

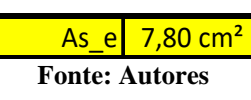

Detalhamento final:

Armadura longitudinal

$$
N_{barras} = \frac{A_{Se}}{A_{s\Phi}} = 9.94 = 10 \;bar\;
$$

 $H_{Arm. long.} = 16, 13 \, \text{cm}$ 

#### 3.1.4 *Cálculo de V1 e V2 como vigas-paredes*

#### 3.1.4.1 *Determinação da armadura longitudinal*

Para o cálculo de armadura longitudinal das vigasparedes (As), foi necessário definir-se a altura efetiva (he) e o braço de alavanca (Z), equação 7, das paredes do reservatório.

$$
\phi = 10 \text{ mm} \n h_e \le \begin{cases}\n L = 510 \text{ cm} \\
h_{pd} = 260 \text{ cm}\n\end{cases} \n Z = 0,15 \text{ x } h_{pd} \text{ x } \left(3 + \frac{L}{h_{pd}}\right) \tag{7}
$$

$$
Z=193,5 \; cm \;\cong\; 1,94 \; m
$$

Em seguida, foi calculado a área da armadura longitudinal.

$$
A_{S} = \frac{M_{dM\land x}}{f_{Sd} \times Z}
$$

## $A_s = 2.91$  cm<sup>2</sup>

No entanto, o momento mínimo (*Md,mín*) definido para a estrutura em questão, é de 760,24 kN.m*,* de acordo com a planilha desenvolvida nas disciplinas de Concreto Armado ministradas pelo orientador. Nota-se que os autores adotaram o conceito de armadura mínima na definição da armadura final (equação 8).

$$
A_{Smin} = \frac{M_{dmin}}{f_{Sd} x Z} \tag{8}
$$

$$
A_{Smin} = 9, 0 \text{ cm}^2
$$

$$
N_{barras} = \frac{A_{Smin}}{A_{s\phi}} = 11,46 = 12 \text{ barras}
$$

#### 3.1.5 *Modelagem de V1 e V2 no SAP 2000*

Para a montagem do exemplo no SAP 2000, primeiramente foi necessário desenhar a parede em estudo (560 x 260 x 20 cm) com pequenas chapas de dimensão 20 x 20 x 20 cm, totalizando um somatório de 364 elementos. A definição pela malha de 20 x 20cm vem de estudo similar realizado por Jacinto e Silva (2018).

#### 3.1.5.1 Propriedades do material

Para a implementação computacional, optou-se pela utilização do Módulo de Elasticidade Secante (Ecs), segundo a seguinte equação 9 da norma ABNT NBR 6118:2014.

$$
E_{cs} = \alpha_i \times E_{ci} \tag{9}
$$

sendo:

## $E_{cs}$  = módulo de elasticidade secante do concreto;  $E_{ci} =$  módulo de elasticidade incial do concreto.

Como o concreto utilizado para os cálculos do reservatório foi o C40 ( $f_{ck} = 40$  MPa) e a brita 2 com predominância em calcário ( $\alpha_E = 0.9$ ), o cálculo do Módulo de Elasticidade Inicial (equação 10) ocorreu da seguinte forma:

$$
E_{ci} = \alpha_E \times 5600 \times \sqrt{f_{ck}}
$$
 (10)

$$
E_{ci} = 0.9 \times 5600 \times \sqrt{40}
$$

## $E_{ci} = 31.875,759 MPa$

O valor de  $\alpha_i$  foi calculado conforme a equação 11.

$$
\alpha_i = 0.8 + 0.2 \times \frac{f_{ck}}{80} \tag{11}
$$

$$
\alpha_i = 0.8 + 0.2 \times \frac{40}{80}
$$

$$
\alpha_i = 0.9
$$

Assim, o Modulo de Elasticidade Secante é:

$$
E_{cs} = 0.9 \times 31.875.759
$$

$$
E_{cs} = 28.688.183
$$

$$
E_{cs} = 28.688.183 \, kN/m2
$$

Para o programa SAP200, foi especificado as propriedades do concreto (C40), utilizados no exemplo, de acordo com a Figura 16, e definido sobre um elemento de área do tipo Shell (Casca), de dimensões também 20 x 20, aplicas sobre a viga (Figura 17).

#### **Figura 16 – Propriedade físicas do concreto**

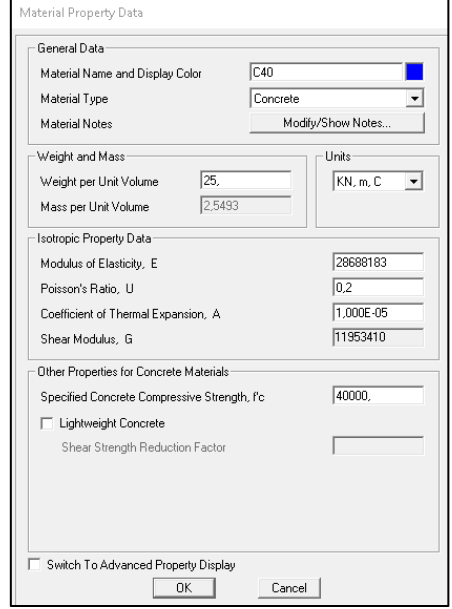

**Fonte: Adaptado de SAP2000**

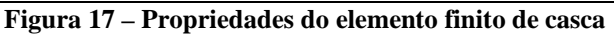

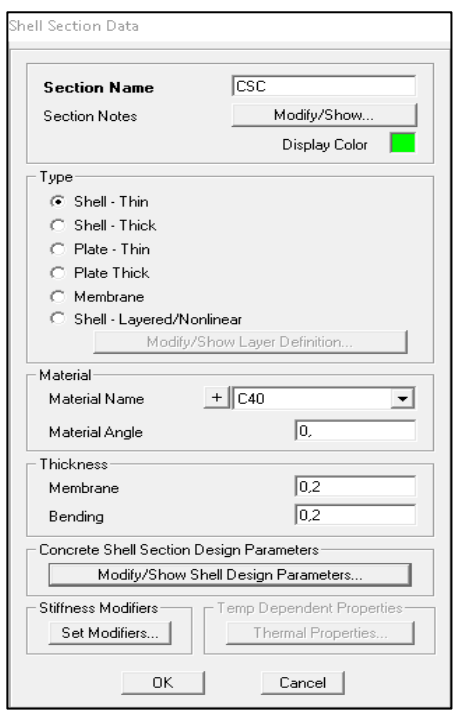

**Fonte: Adaptado de SAP2000**

Em seguida, inseriu-se as propriedades do aço que será utilizado no cálculo da armadura da parede desse reservatório pelo programa (Figura 18).

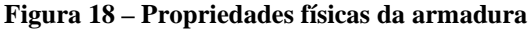

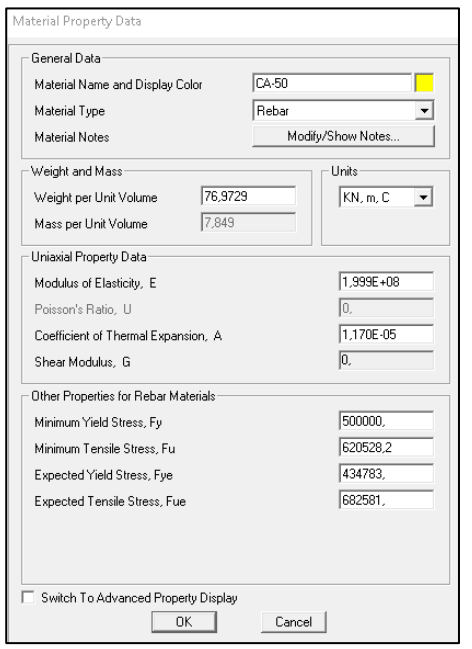

**Fonte: Adaptado de SAP2000**

Dessa maneira, tem-se a aplicação dos elementos de casca em cada chapa que compõe a estrutura da parede dentro do SAP 2000 (Figura 19).

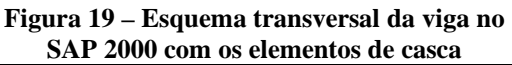

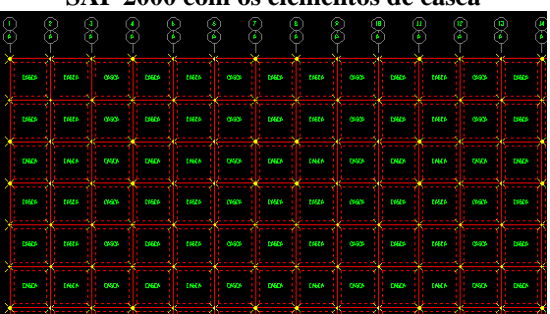

**Fonte: Adaptado de SAP2000**

## 3.1.5.2 *Carregamento – Peso próprio da viga*

O peso próprio das paredes V1 e V2, são calculadas multiplicando-se o seu volume com o seu peso específico (concreto armado) de acordo com a seguinte equação 12.

$$
PP_{\text{Parede}} = \gamma_{\text{concreto armado}} \times \text{Vol}_{\text{Parede}} \tag{12}
$$

$$
PP_{\text{Parede}} = 25 \times (5.6 \times 2.6 \times 0.2)
$$
  

$$
PP_{\text{Parede}} = 72.8 \text{ kN}
$$

No SAP 2000, a carga de peso próprio, também chamada de carga DEAD no programa, é calculada definindo-se as dimensões da estrutura e as propriedades do seu material.

#### 3.1.5.3 *Carregamento – Revestimento e impermeabilização*

As cargas do revestimento e da impermeabilização foram adicionadas no SAP2000 de forma em que os seus carregamentos estivessem concentrados nos nós dos elementos.

Para o revestimento, foi necessário o cálculo do seu peso por metro quadrado de superfície de parede (equação 13), e o seu peso para cada nó de uma chapa separada (equação 14).

$$
P_{rev./m^2} = \gamma_{rev.} \times Vol \tag{13}
$$

onde:

 $P_{rev./m^2}$  = peso de rev./m<sup>2</sup> de parede;

 $\gamma_{rev}$  = peso específico do revestimento;

 $Vol = volume$  de 1 m<sup>2</sup> de revestimento.

$$
P_{rev/m^2} = 21 \times (1 \times 1 \times 0.04)
$$
  

$$
P_{rev/m^2} = 0.84 \, kN/m^2
$$

$$
P_{rev./n\acute{o}} = \frac{P_{rev./m^{2}} \times A_{chapa}}{4}
$$
 (14)

onde:

 $A_{chapa}$  = área de cada chapa.

$$
P_{rev/in6}=8,4\times 10^{-3}kN
$$

Já para a impermeabilização, cujo seu peso é de 0,03 kN/m², foi necessário o cálculo para cada nó seguinte forma (equação 15).

$$
P_{imp./n6} = \frac{0.03 \times A_{chapa}}{4}
$$
\n
$$
P_{imp./n6} = 3 \times 10^{-4} kN
$$
\n(15)

Somando tanto a carga do revestimento quanto a carga de impermeabilização de um único nó, obtém-se um peso igual a 8,7 x 10-3 kN em cada nó de um elemento de chapa.

Como a estrutura da parede do reservatório são compostas por inúmeras chapas, alguns nós estão vinculados a mais de um desses elemento, podendo estar suportando até cerca de quatro vezes o valor de cálculo de cada nó – Tabela 02.

**Tabela 02 – Cargas de revestimento e impermeabilização em cada tipo de nó**

| Tipos de nós          | Chapas     | Peso: $Rev. + Imp.$ |  |  |
|-----------------------|------------|---------------------|--|--|
|                       | Vinculadas | (kN)                |  |  |
| Nós internos          | 4 chapas   | 0,0348              |  |  |
| Nós laterais          | 2 chapas   | 0,0174              |  |  |
| Nós dos cantos        | 1 chapa    | 0.0087              |  |  |
| <b>Fonte: Autores</b> |            |                     |  |  |

O ANEXO 1 mostra as cargas de revestimento e impermeabilização vinculadas a cada nó de cada chapa na parede do reservatório.

### 3.1.5.4 *Carregamentos – Tampa e fundo do reservatório*

Assim como as cargas de revestimento e impermeabilização, os carregamentos da tampa e do fundo do reservatório no SAP2000 entram em cada nó de uma chapa que compõem a parede do reservatório.

Para o cálculo do peso da tampa e do fundo em cada nó de chapa da parede V1, foi necessário utilizar a seguinte equação 16.

$$
P_{T \text{ ou } F} = \frac{Qd \times L \text{ chapa}}{2} \tag{16}
$$

onde:

 $P_{T \, out \, F} = \textit{peso}$  da tampa ou do fundo em cada nó;

## $Q_d$  = carregamento da tampa ou do fundo /m;  $L_{chana} =$  comprimento da chapa.

Utilizando as cargas distribuídas de tampa e fundo das vigas V1 e V2 calculadas no item 3.1.2.2, obtém-se os seguintes cálculos para o peso em cada nó.

> Tampa  $P_{Tampa} = \frac{9,46 \times 0.2}{2}$  $P_{Tanna} = 0,946 kN$

Fundo

$$
P_{Fundo} = \frac{44,98 \times 0,2}{2}
$$

$$
P_{Tampa} = 4,492 kN
$$

Como alguns nós da região superior e inferior da parede estão vinculados com duas chapas, essas vão ser carregadas com o dobro das cargas calculadas anteriormente - Tabela 03.

**Tabela 03 – Cargas da tampa e do fundo em cada tipo** 

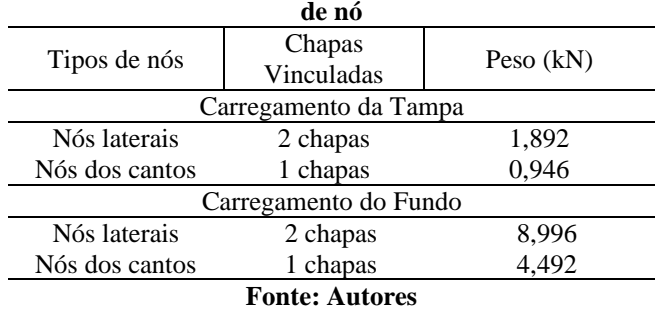

Os ANEXOS 2 e 3 mostram, respectivamente, as cargas da tampa nos nós da região superior e as cargas do fundo nos nós da região inferior da parede do reservatório.

## **4 RESULTADOS E DISCUSSÃO**

### 4.1.1.1 *Somatório dos carregamentos na parede reservatório*

A tabela a seguir (Tabela 04) mostra o somatório de todas as cagas presentes nas paredes V1 e V2 do reservatório elevado. Lembrando que as cargas de peso próprio, revestimento e impermeabilização ainda devem ser multiplicadas por um coeficiente de majoração  $(y_f)$  igual a 1,4.

| do reservatório                 |                |            |                        |  |  |
|---------------------------------|----------------|------------|------------------------|--|--|
| Carregamentos                   | Cargas<br>(kN) | <b>Y</b> f | Carga Majorada<br>(kN) |  |  |
| Peso próprio                    | 72,8           | 1,4        | 101,92                 |  |  |
| Revestimento                    | 12.66          | 1.4        | 17,724                 |  |  |
| Impermeabilização               |                |            |                        |  |  |
| Tampa                           | 52,976         |            | 52,976                 |  |  |
| Fundo                           | 251,88         |            | 251,88                 |  |  |
| 424,50<br>TOTAL DO CARREGAMENTO |                |            |                        |  |  |
| $\blacksquare$                  |                |            |                        |  |  |

**Tabela 04 – Somatório de todas as cargas da parede V1** 

**Fonte: Autores**

O ANEXO 4 mostra a reação das cargas de todos os carregamentos presentes na parede do reservatório por meio do SAP 2000.

## 4.1.1.2 *Resultado da forças de cálculo e da armadura Ast1*

Após a distribuição de todas essas cargas que estão vinculadas as paredes V1 e V2 do reservatório, o programa SAP 2000 proporciona digramas com informações sobre as forças de cálculo e as armaduras que estão presentes no dimensionamento dele.

Para se realizar a comparação da área de armadura do programa com os dois modelos de cálculo (viga e vigaparede), foi necessário o diagrama das forças de cálculo longitudinais (Figura 19) e verificar a região com o valor da força máxima (Figura 20) localizada na região mais extrema da parede.

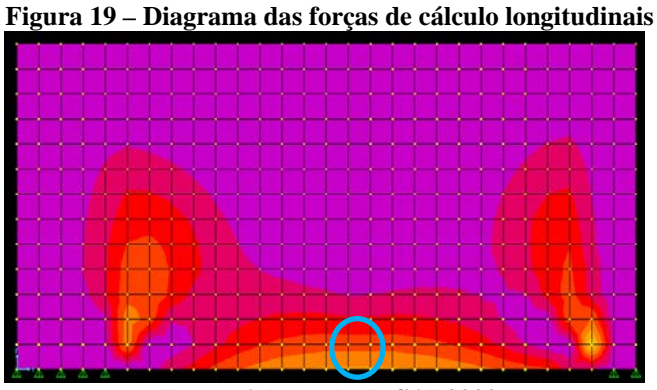

**Fonte: Adaptado de SAP2000**

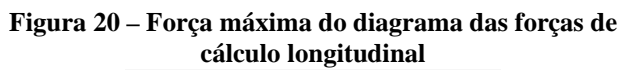

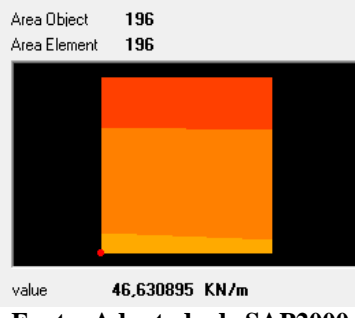

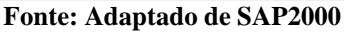

Em seguida, foi pego o diagrama de armaduras longitudinais (Figura 21) e analisado o valor da armadura máxima (Figura 22) localizada também na região mais da parede.

**Figura 21 – Diagrama das armaduras longitudinais**

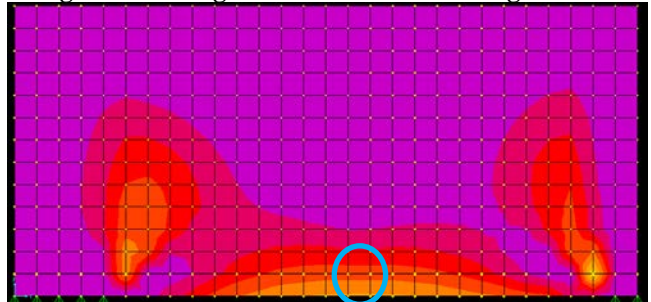

**Fonte: Adaptado de SAP2000**

**Figura 22 – Armadura máxima do diagrama das armaduras longitudinais**

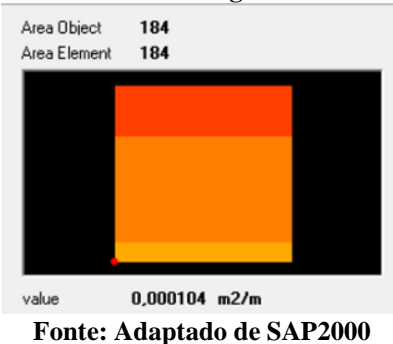

Em seguida, foi assumido esse valor de armadura máxima (Asmáx) constante para a região de altura igual a 0,15 h e calculado a sua área de armadura (As).

$$
0.15 \times h = 0.15 \times 2.60 = 0.39 \, m
$$
\n
$$
As = \frac{As_{\text{max}}}{0.39} = \frac{0.000104}{0.39} = 2.67 \times 10^{-4} m^2
$$
\n
$$
As = 2.67 \, cm^2
$$

Para efeito de comparação, necessitou-se assumir um valor médio na altura 0,15h tanto da força de cálculo longitudinal, quanto da armadura longitudinal. Com isso, obteve-se os seguintes resultados.

## $0.15 \times h = 0.39$  m = dois elementos de chapa

Força Média

$$
F_1 = 46,63 \, kN/m
$$
  

$$
F_2 = 19,31 \, kN/m
$$

$$
F_{\text{m\'{e}d}} = \frac{F_{\text{m\'{a}x1}} + F_{\text{m\'{a}x2}}}{2} = 32,97kN/m
$$

## Armadura Longitudinal Média

 $As_1 = 1.04$  cm<sup>2</sup>/m  $As_2 = 0.43$  cm<sup>2</sup>/m

$$
As_{m\acute{e}d}=\frac{1,04+0,43}{2}=1,84 \; cm^2/m
$$

Desconsiderando as armaduras mínimas das vigas e vigas-paredes, tem-se a seguinte relação dos três resultados de armaduras na região tracionada horizontalmente com altura de 0,15h (Tabela 05).

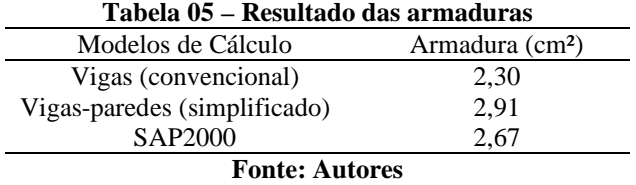

Com os resultados, é possível perceber que o valor da armadura por meio do SAP 2000 proporcionou um valor mais econômico em relação ao cálculo com os outros modelos.

A maior aproximação entre os resultados obtidos pelo cálculo como viga-parede e o valor da armadura obtida com o SAP, se deve ao fato da relação entre as dimensões das paredes V1 e V2 do reservatório (l/h) serem iguais a 1,96, classificando, mais precisamente, essas duas vigas como vigas-paredes.

Já em relação aos dois valores de armaduras calculadas pelo SAP, é perceptível que o valor médio entre as duas chapas que envolvem a região da altura 0,15h é mais econômico do que o valor de armadura considerando constante a armadura máxima na mesma região da parede.

## **5 CONCLUSÕES**

Desconsiderando o conceito de armadura mínima, para os três processos de cálculo utilizados para a parede em estudo, pode-se concluir que a simplificação utilizada tradicionalmente para o cálculo de armadura de tirantes em vigas-paredes conduz a valores muito próximos daqueles obtidos por modelagem e análise mais refinada por meio do Método dos Elementos Finitos.

Também, pelo fato de a razão l/h estar muito próxima do limite que separa a classificação de vigas-paredes e vigas comuns, este valor limite está adequado, uma vez que o valor da armadura de tração obtida pelo cálculo de viga comum está próximo do valor obtido para vigas-paredes.

A análise pelo Método dos Elementos Finitos, com adequada discretização conduz a uma simulação mais próxima da estrutura real, daí o fato de resultar a um valor de armação mais econômico.

## **6 REFERÊNCIAS BIBLIOGRÁFICAS**

ARAÚJO, J.M. **Curso de concreto armado. Vol. 4.**, Rio Grande - RS: Editora Dunas EdUFSCar, 4ª. Edição, 2014.

ASSOCIAÇÃO BRASILEIRA DE NORMAS TÉCNICAS. **NBR 6118: Projeto de estruturas de concreto – Procedimento.** Rio de Janeiro-RJ, 2014.

ASSOCIAÇÃO BRASILEIRA DE NORMAS TÉCNICAS. **NBR 6120: Ações para o cálculo de estruturas de edificações.** Rio de Janeiro-RJ, 2019.

BASTOS, P.S.S. 2117 - **ESTRUTURAS DE CONCRETO I - LAJES DE CONCRETO ARMADO** – e-book - (wwwp.feb.unesp.br/pbastos) - Bauru/SP, Fevereiro/2021

CARVALHO, R.C.; FILHO, J.R.F. **Cálculo e detalhamento de estruturas usuais de concreto armado: segundo a NBR 6118:2004.** 3. ed., São Carlos: EdUFSCar, 2014. 368 p.

CHAER, A. V. **Notas de Aula – Vigas-paredes – Disciplina Estruturas de Concreto Armado II. Pontifícia Universidade Católica de Goiás -** Goiânia-GO, 2009.

FUSCO, P. B. **Tecnologia do Concreto Estrutural: Tópicos Aplicados**. São Paulo-SP: PINI, 2008.

JACINTO, J. V. M.; SILVA, J. F. **ANÁLISE ESTRUTURAL DE PAREDES TRABALHANDO COMO LAJES À FLEXÃO EM RESERVATÓRIOS PARALELEPIPÉDICOS ELEVADOS**, Trabalho de Conclusão de Curso, PUC Goiás, Engenharia Civil, 2018

LEONHARDT, F.; MÖNNIG, E. **Construções de Concreto, Vol. 2**, Rio de Janeiro-RJ, Editora Interciência, 1979

MORAN, J. M. **A educação que desejamos: novos desafios e como chegar lá.** 2. ed. Campinas, SP: Papirus, 2007. 174p.

SOUZA, V. C. M. de; CUNHA, A. J. P. **Lajes em concreto armado e protendido**. Niterói: EDUFF, 1994.

## **7 ANEXOS**

## 7.1 *Modelagens no SAP2000*

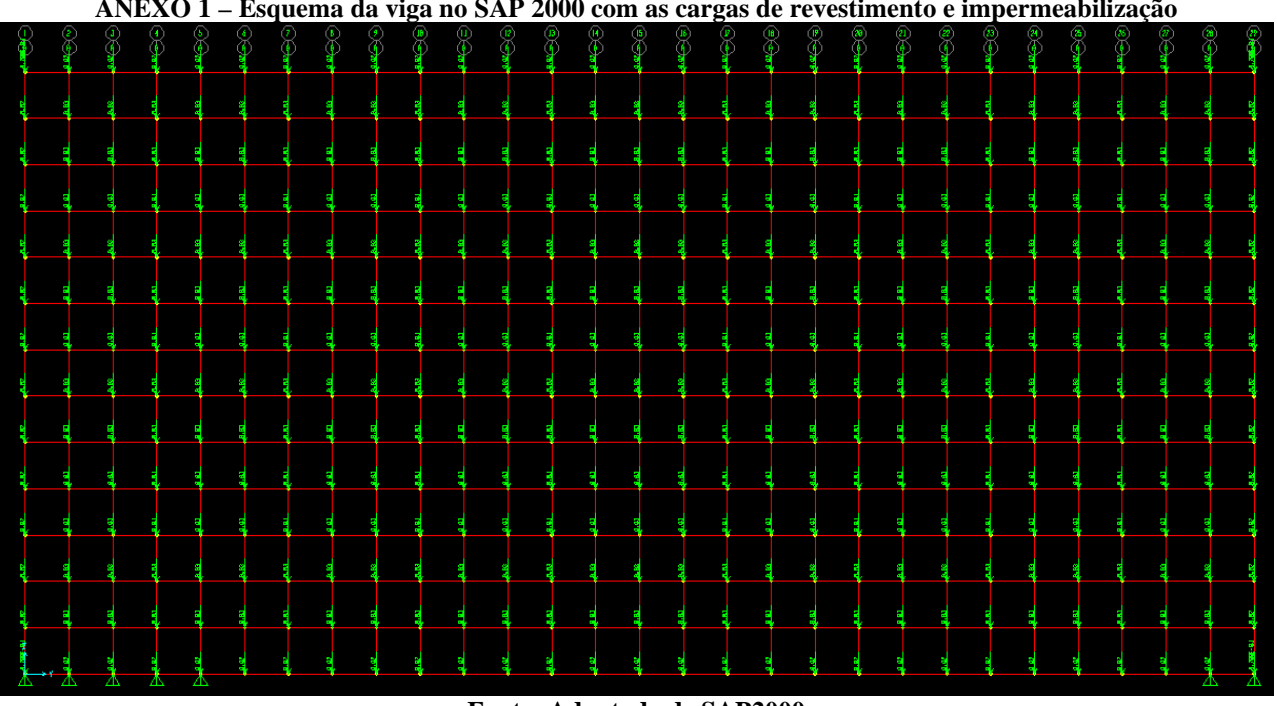

**ANEXO 1 – Esquema da viga no SAP 2000 com as cargas de revestimento e impermeabilização**

## **Fonte: Adaptado de SAP2000**

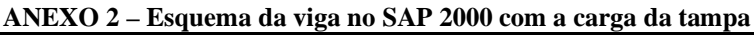

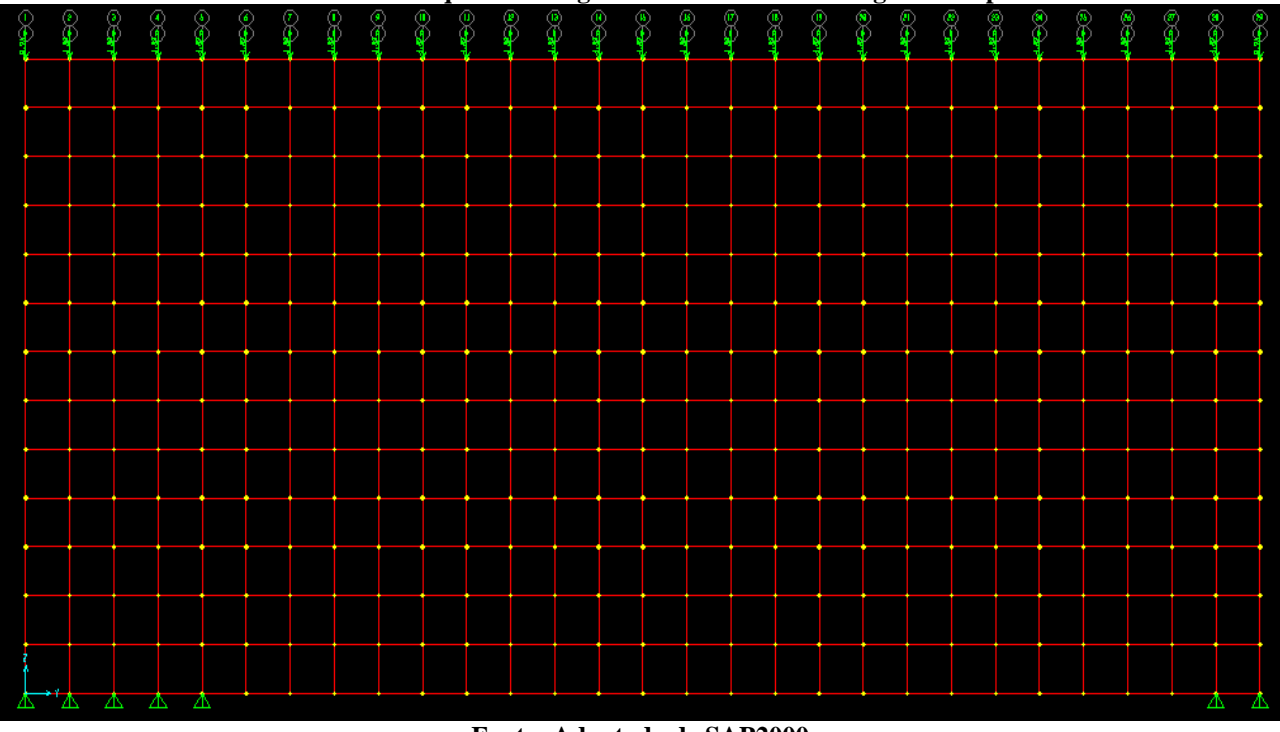

#### **Fonte: Adaptado de SAP2000**

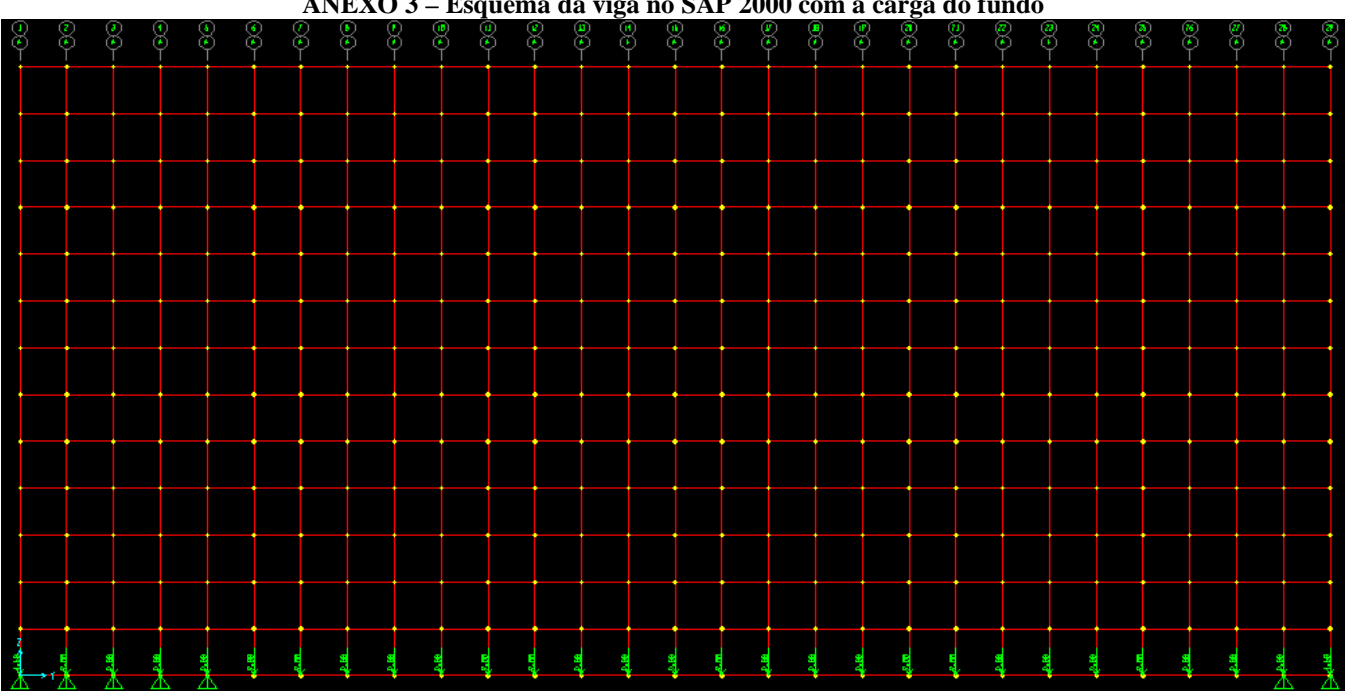

#### **ANEXO 3 – Esquema da viga no SAP 2000 com a carga do fundo**

**Fonte: Adaptado de SAP2000**

## **ANEXO 4 – Reações da viga no SAP 2000 com todos os carregamentos**

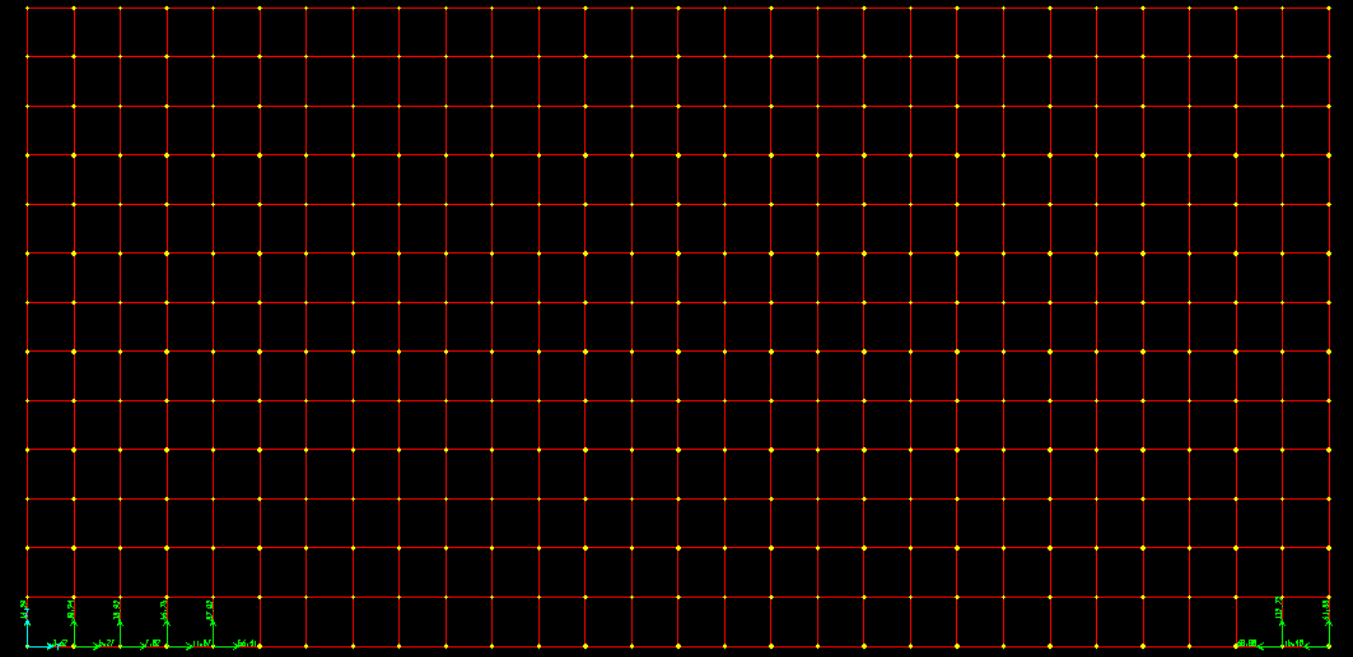

### **Fonte: Adaptado de SAP2000**

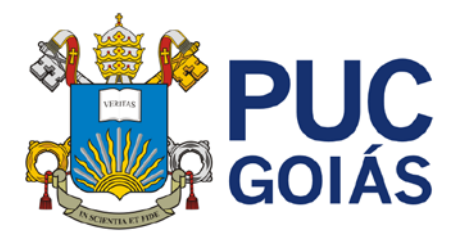

## **RESOLUÇÃO n˚038/2020 – CEPE**

## **ANEXO I**

APÊNDICE ao TCC

## **Termo de autorização de publicação de produção acadêmica**

O estudante **JEFFER LIMA CIPRIANO MOTA** do Curso de **ENGENHARIA CIVIL**, matrícula **2017.1.0025.0051-0**, telefone: **(62) 9-9907-4407,** e-mail: [jefferlima\\_07@hotmail.com,](mailto:jefferlima_07@hotmail.com) na qualidade de titular dos direitos autorais, em consonância com a Lei nº 9.610/98 (Lei dos Direitos do autor), autorizam a Pontifícia Universidade Católica de Goiás (PUC Goiás) a disponibilizar o Trabalho de Conclusão de Curso intitulado: **VIGAS DE CONCRETO ARMADO COM RAZÃO L/H = 2 - ESTUDO COMPARATIVO COMO VIGAS E VIGAS-PAREDES** gratuitamente, sem ressarcimento dos direitos autorais, por 5 (cinco) anos, conforme permissões do documento, em meio eletrônico, na rede mundial de computadores, no formato especificado (Texto (PDF); Imagem (GIF ou JPEG); Som (WAVE, MPEG, AIFF, SND); Vídeo (MPEG, MWV, AVI, QT); outros, específicos da área; para fins de leitura e/ou impressão pela internet, a título de divulgação da produção científica gerada nos cursos de graduação da PUC Goiás.

Goiânia, 14 de dezembro de 2021.

Assinatura do autor:  $\sqrt{S}$ 

## Nome completo do autor: **JEFFER LIMA CIPRIANO MOTA**

Assinatura do professor orientador:  $244$ 

Nome completo do professor-orientador: **ALBERTO VILELA CHAER**

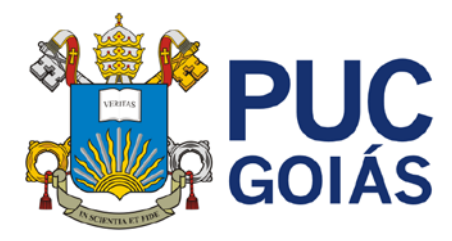

## **RESOLUÇÃO n˚038/2020 – CEPE**

## **ANEXO I**

APÊNDICE ao TCC

## **Termo de autorização de publicação de produção acadêmica**

O estudante **RODRIGO GUIMARÃES NUNES** do Curso de **ENGENHARIA CIVIL**, matrícula **2016.1.0025.0392-9**, telefone: **(62) 9-8658-6529,** e-mail: [rgn.rodrigo.nunes@gmail.com,](mailto:rgn.rodrigo.nunes@gmail.com) na qualidade de titular dos direitos autorais, em consonância com a Lei nº 9.610/98 (Lei dos Direitos do autor), autorizam a Pontifícia Universidade Católica de Goiás (PUC Goiás) a disponibilizar o Trabalho de Conclusão de Curso intitulado: **VIGAS DE CONCRETO ARMADO COM RAZÃO L/H = 2 - ESTUDO COMPARATIVO COMO VIGAS E VIGAS-PAREDES** gratuitamente, sem ressarcimento dos direitos autorais, por 5 (cinco) anos, conforme permissões do documento, em meio eletrônico, na rede mundial de computadores, no formato especificado (Texto (PDF); Imagem (GIF ou JPEG); Som (WAVE, MPEG, AIFF, SND); Vídeo (MPEG, MWV, AVI, QT); outros, específicos da área; para fins de leitura e/ou impressão pela internet, a título de divulgação da produção científica gerada nos cursos de graduação da PUC Goiás.

Goiânia, 14 de dezembro de 2021.

Assinatura do autor:

Nome completo do autor: **RODRIGO GUIMARÃES NUNES**

Assinatura do professor orientador:  $244$ 

Nome completo do professor-orientador: **ALBERTO VILELA CHAER**